### **LAMPIRAN**

### **Lampiran 1** *Source Code* **Program**

```
public function __construct()
   {
     parent::__construct();
      $this->load->model('M_xi');
      $this->load->model('M_yi');
   }
   public function xxi()
   {
      if ($this->session->userdata('logData') == True) {
        \delta \text{data} ['data'] = \deltathis->M_xi->get_k();
        \delta \text{data}['XA5'] = \deltathis->M_xi->get_XA5();
         $this->load->view('hi/vw', $data);
      } else {
         redirect('Login');
      }
   }
   public function index()
   {
      if ($this->session->userdata('logData') == True) {
         $data['XA1'] = $this->M_xi->get_XA1(); 
         $this->load->view('hi/view', $data);
      } else {
         redirect('Login');
      }
   }
   public function yi()
   {
      if ($this->session->userdata('logData') == True) {
        \delta \text{data}[\text{data}] = \delta \text{this} > M_x \text{is} > \text{get}_k);\delta \text{data}['YE5'] = \deltathis->M_yi->get_YE5();
         $this->load->view('hi/view_yi', $data);
      } else {
         redirect('Login');
```

```
 }
   }
   public function last()
   {
        $data['XXA1'] = (($this->M_xi->get_XA1() + $this->M_xi->get_XA2() + $this-
>M_xi->get_XA3() + $this->M_xi->get_XA4() + $this->M_xi->get_XA5() +
        $this->M_xi->get_XB1() + $this->M_xi->get_XB2() + $this->M_xi
get_YE3() + $this->M_yi->get_YE4() + $this->M_yi->get_YE5())/25)/100;
        $data['XC1'] = $this->M_xi->get_XC1(
        $data['YC1'] = $this->M_yi->get_YC1();
     } else {
        redirect('Login');
     }
   }
   public function view_tiga()
   {
     if ($this->session->userdata('logData') == True) {
        $data['XE1'] = $this->M_xi->get_XE1()/ $this->M_yi->get_YE1()*100;
        $data['XE5'] = $this->M_xi->get_XE5()/ $this->M_yi->get_YE5()*100;
        $this->load->view('hi/view3', $data);
     } else {
        redirect('Login');
     }
   }
   public function rata()
   {
        $data['XA1'] = (($this->M_xi->get_XA1() + $this->M_xi->get_XA2() + $this-
get_XE3() + $this->M_xi->get_XE4() + $this->M_xi->get_XE5())/25)/100;
        $data['YA1'] = (($this->M_yi->get_YA1() + $this->M_yi->get_YA2() + $this-> 
get_YE3() + $this->M_yi->get_YE4() + $this->M_yi->get_YE5())/25)/100;
     } else {
        redirect('Login');
```

```
 }
```
# **Lampiran 2 Dokumentasi Penelitian**

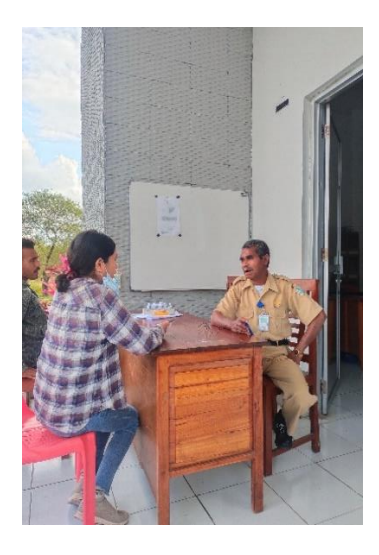

Wawancara

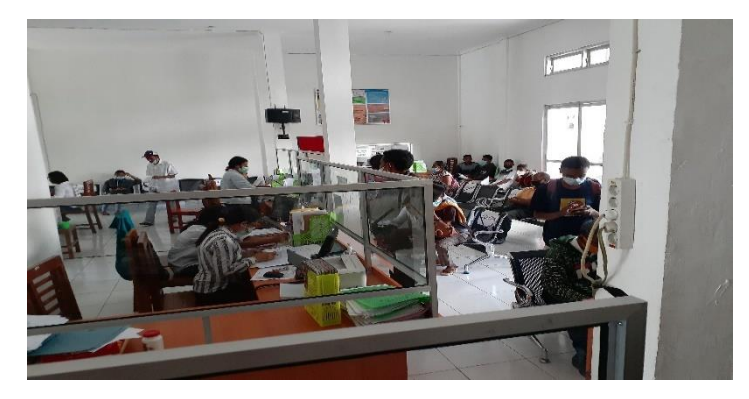

Pelayanan di Dukcapil

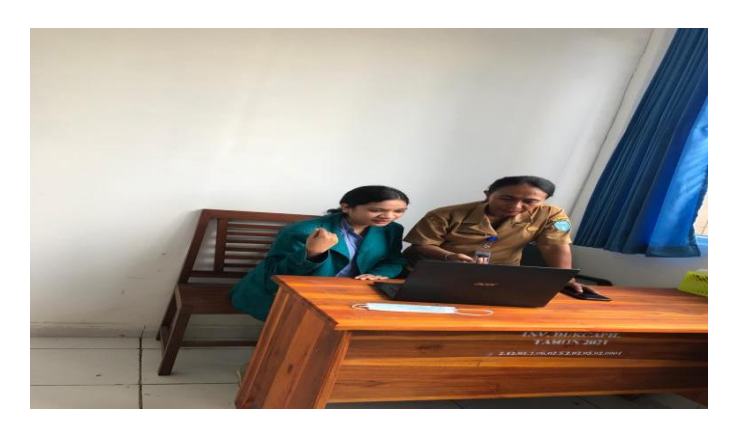

Demo sistem bersama Kepala Bidang Capil

### Lampiran 3 Surat Ijin Penelitian

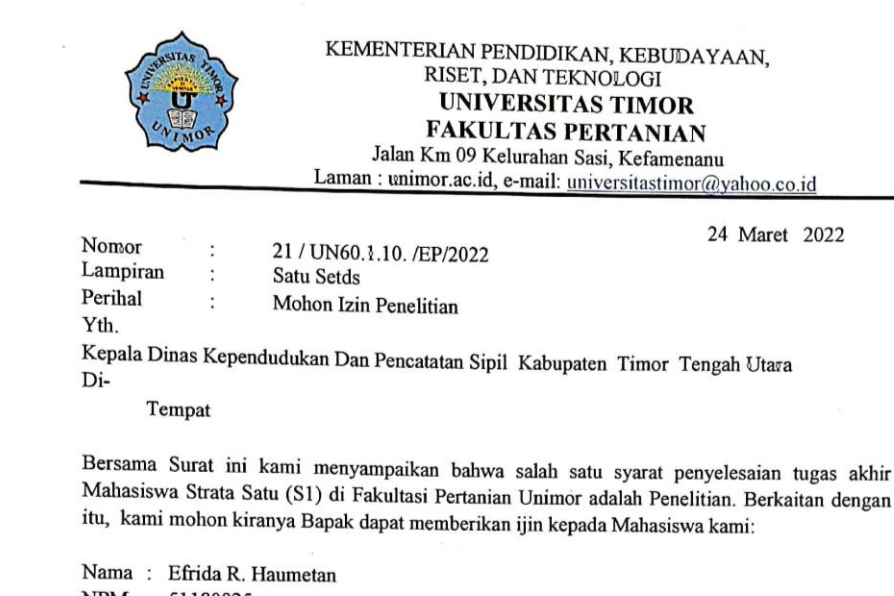

NPM : 51180025 Prodi: Teknologi Informasi

Untuk melaksanakan penelitian dengan Judul ". Implementasi Metode Importance Performance Analisys Dalam Mengukur Tingkat Kepuasan Masyarakat Terhadap Kinerja Pelayanan (Studi Kasus: Dukcapil Kabupaten Timor Tengah Utara)". Waktu disesuaikan dilapangan

Demikian surat permohonan ini kami sampaikan. Atas perhatian dan kerja sama kami ucapkan terima kasih.

Mengetahui SITA<sub>S</sub> am Studi Teknologi Informasi Ketua Progr Darsono Nababant'S M. Kom  $\overline{\text{om}}$ NIP: 198502222019031008

Tembusan:

1. Wakil Dekan 1 Fakultas Pertanian:

2. Ketua Program Studi Teknologi Informasi Faperta Universitas Timor

### **Lampiran 4 Notulensi**

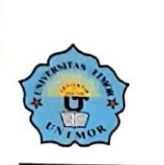

KEMENTERIAN PENDIDIKAN, KEBUDAYAAN, RISET, DAN TEKNOLOGI **UNIVERSITAS TIMOR** FAKULTAS PERTANIAN Jalan Km 09 Kelurahan Sasi, Kefamenanu Laman : unimor.ac.id, e-mail: universitastimor@vahoo.co.id

#### NOTULENSI SEMINAR HASIL SKRIPSI

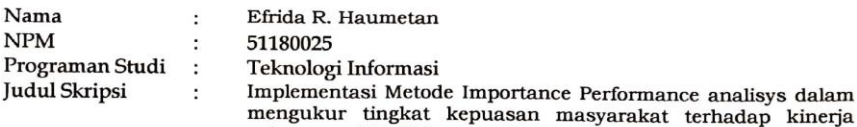

mengukur tingkat kepuasan masyarakat terhadap kinerja<br>pelayanan (Studi kasus : Dukcapil Kabupaten Timor Tengah Utara)

, Saran  $\overline{N_{0}}$ Saran Barnette , des parties  $\mathfrak{t}$ .  $2.$  $\overline{3}$ .  $4.$  $\epsilon$ Lajons<br>Buat StpL. pasu distri.  $c_{\perp}$ Kefamenanu, 30 Juni 2022 Ketua Program Studi Teknologi Informasi € Darsono Nababan, S.Kom., M.Kom. NIP. 198502222019031008

## Lampiran 5 Kartu Kontrol Bimbingan Skripsi

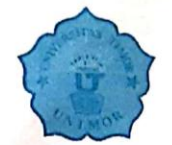

KEMENTERIAN PENDIDIKAN DAN KEBUDAYAAN UNIVERSITAS TIMOR **FAKULTAS PERTANIAN** Jalan K.m.9, Kelurahan Sasi, Kefamenanu-Timor-NTT 85613<br>Telepon 0338-2705800, Fax 0338-2705802<br>email : unimor@yahoo.co.id

### **KARTU KONTROL BIMBINGAN SKRIPSI**

Nama **NPM** Program Studi Semester Judul Skripsi

Efrida R. Haumetan 51180025 Teknologi Informasi VIII

Implementasi Metode Importance Performance Analisys Dalam Mengukur<br>Tingkat Kepuasan Masyarakat Terhadap Kinerja Pelayanan (STUDI KASUS:<br>DUKCAPIL TTU)

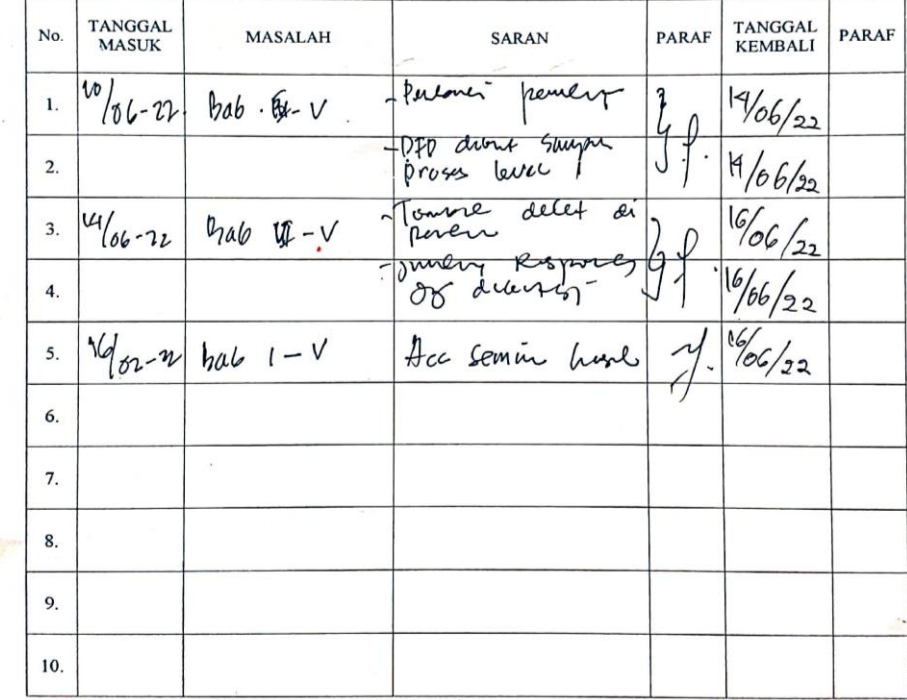

Mengetahui, Ketua Program Studi Teknologi Informasi

 $\overline{\phantom{0}}$ 

(Darsono Nababan, S.Kom., M.Kom)<br>NIP 19850222 201903 1 008

Kefamenanu, 6 Uuni 2022 Dosen Pembimbing: 1

ŀ  $\ddot{\phantom{a}}$ 

(Darsono Nababan, S.Kom., M.Kom)<br>NIP 19850222 201903 1 008

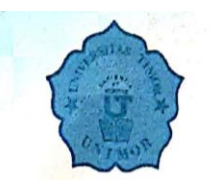

# KEMENTERIAN PENDIDIKAN DAN KEBUDAYAAN UNIVERSITAS TIMOR

 $\begin{array}{c} \textbf{FAKULTAS PERTANIAN} \\ \textbf{Jalan Km.9, Kelurahan Sasi, Kefamenam-Timor-NTT 85613} \\ \textit{Telepon 0338-2705800, Fix 0338-2705802} \\ \textit{reali : unimor@yahoo.co.id} \end{array}$ 

#### KARTU KONTROL BIMBINGAN SKRIPSI

#### Nama **NPM** Program Studi Semester

Judul Skripsi

Efrida R. Haumetan  $\ddot{\cdot}$ 51180025 Teknologi Informasi ċ VIII  $\ddot{\phantom{a}}$  $\ddot{\phantom{a}}$ 

Implementasi Metode Importance Performance Analisys Dalam Mengukur Tingkat Kepuasan Masyarakat Terhadap Kinerja Pelayanan (STUDI KASUS:<br>DUKCAPIL TTU)

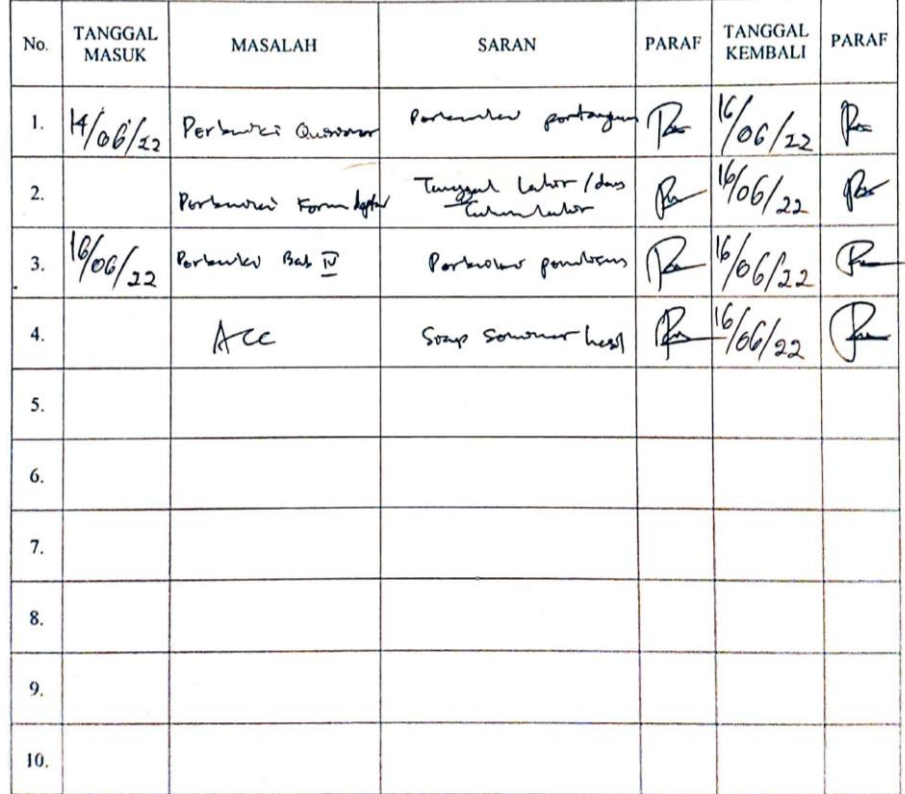

Kefamenanu, 16 كسيلا 16 1022 Dosen Pembimbing: II

(Krisantus J. Tey Seran, ST.,M.T)<br>NIP 19851025201903 1 009

68